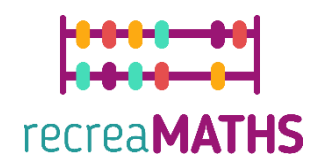

# Esibizione matematica stampata in 3d DIY Creation Kit

# **Abbina i solidi**

### **Obiettivi formativi:**

- **Imparare a manipolare forme semplici usando tinkercad.com**
- **Scoprire come funzionano le stampanti 3D.**
- **Saper modificare file già realizzati per appropriarsene.**

#### **Livello di difficoltà: Livello 1**

#### **Elenco dei materiali richiesti:**

- **Una stampante 3D**
- **Una bobina di filamento per la stampante 3D (un colore è sufficiente)**
- **Una normale stampante e un laminatore per le carte**
- **Un paio di forbici o un taglierino**
- **Carta vetrata (opzionale)**

#### **Competenze di modellazione 3D necessarie:**

- Saper spostare un oggetto sul piano
- Saper ridimensionare un oggetto
- Saper levigare la superficie di sfere, coni e cilindri.

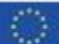

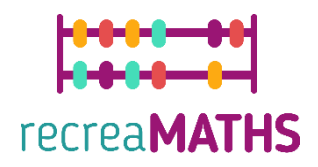

# **Modellazione 3D passo dopo passo**

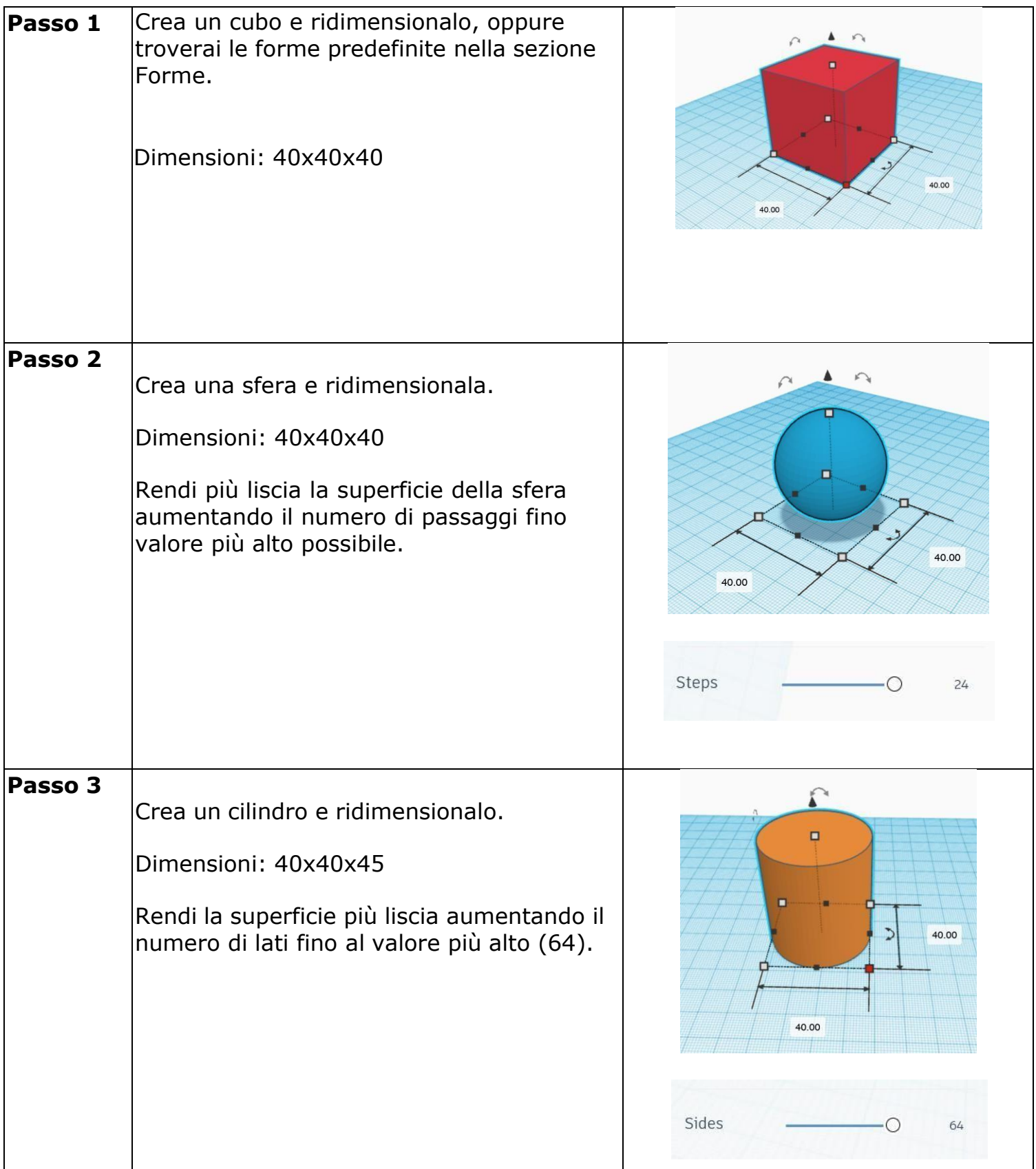

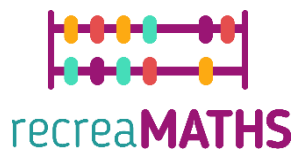

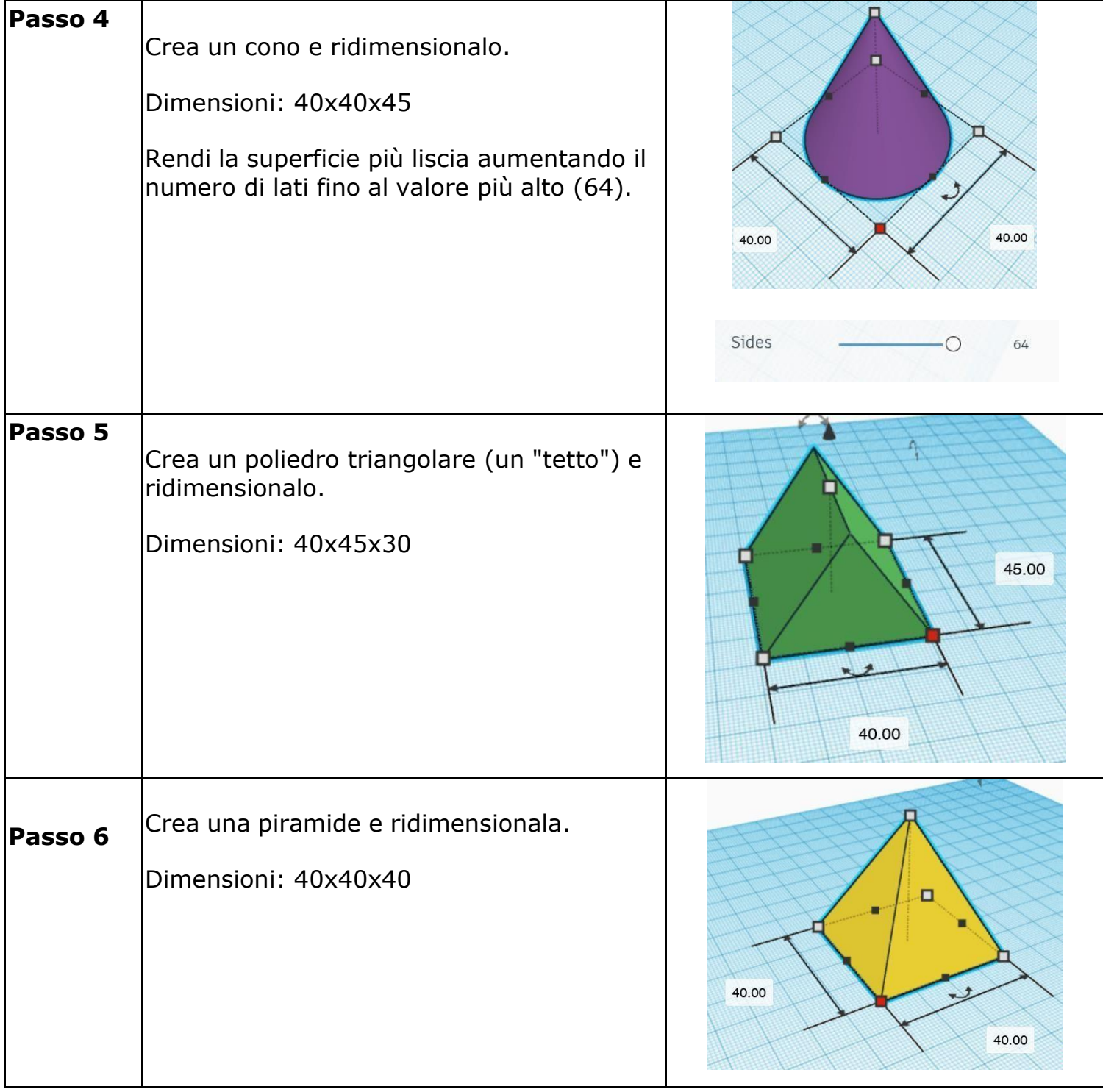

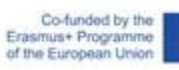

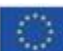

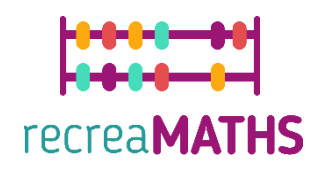

## **Creazione della mostra**

*Montare/smontare e immagazzinare gli oggetti esposti, accompagnati dalle relative tempistiche*

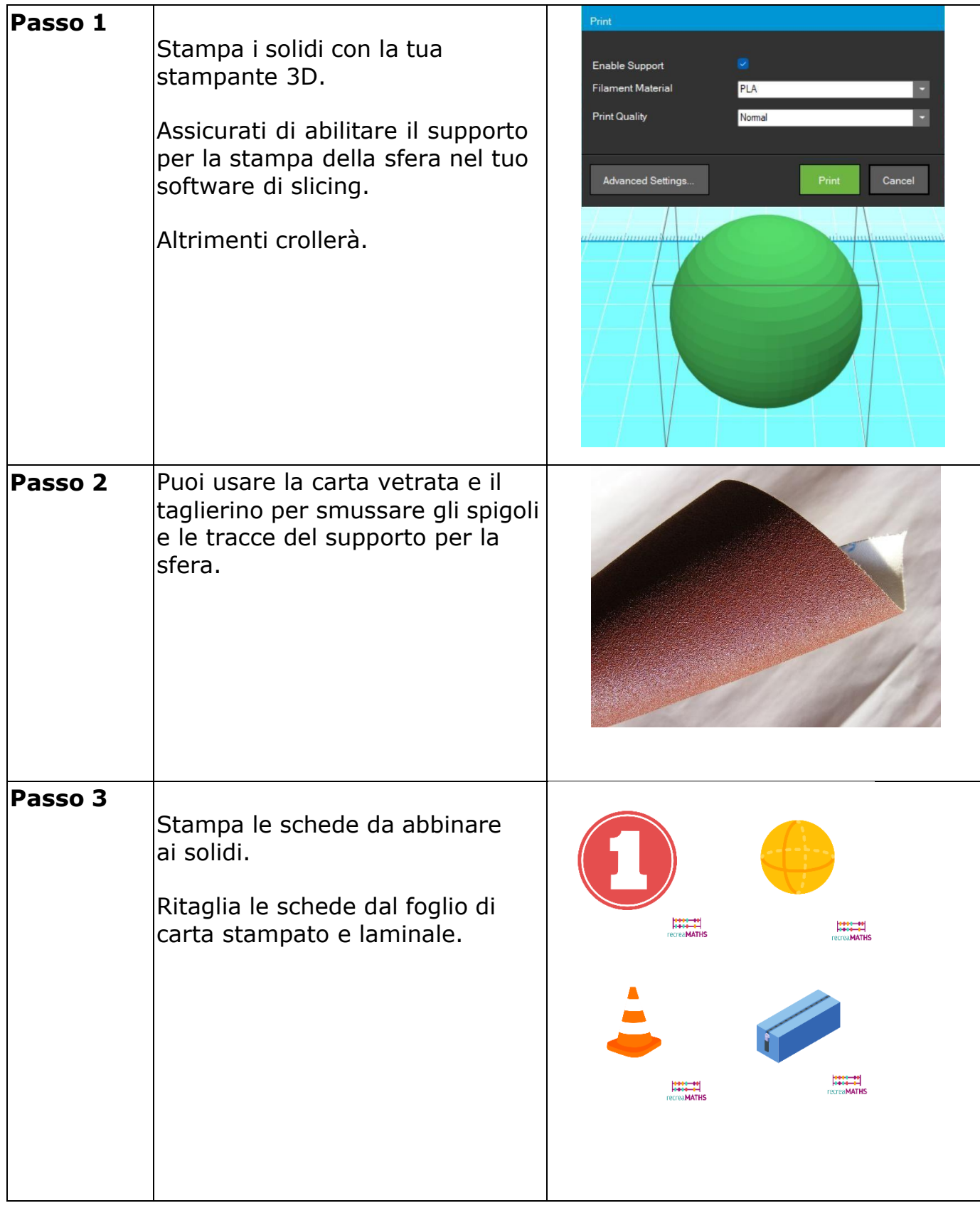

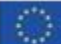

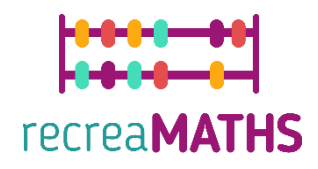

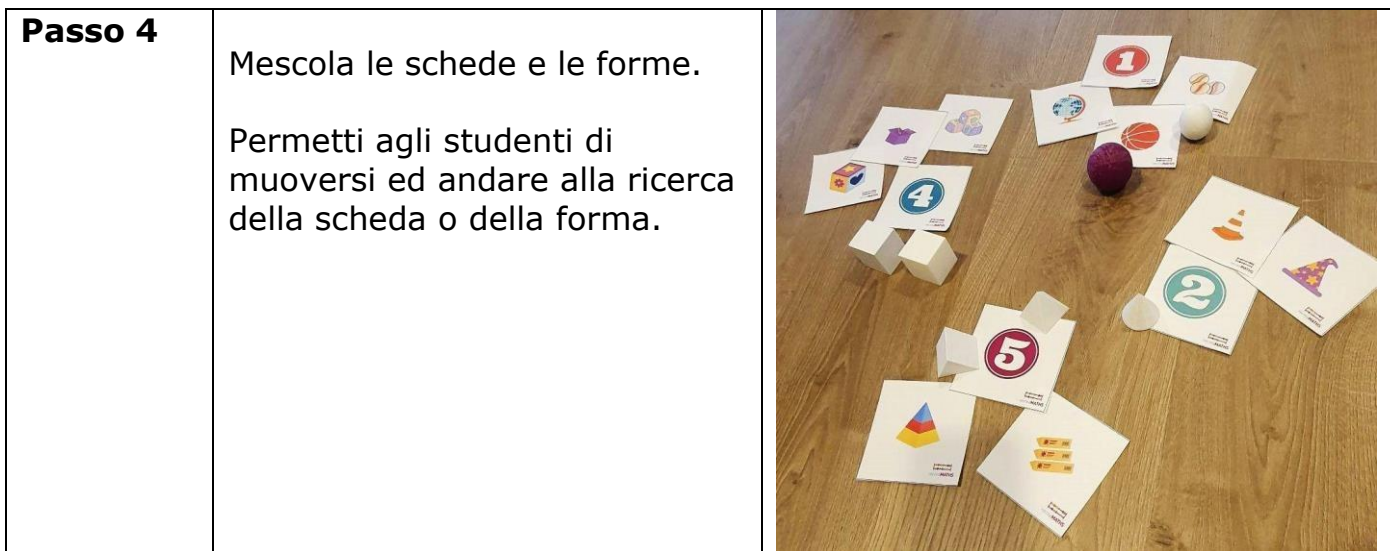

# **Mappa di progettazione**

Riepilogo dei passaggi chiave per lo sviluppo e la creazione della mostra 3D.

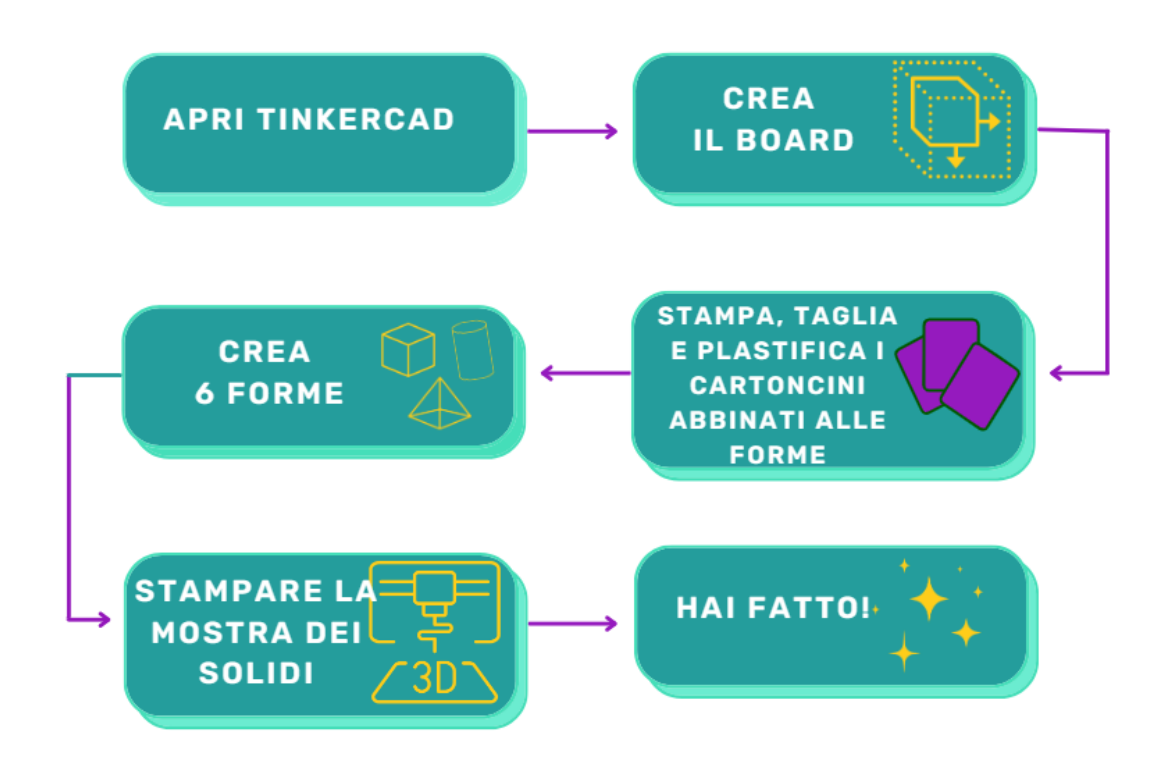

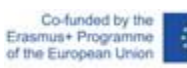

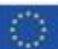